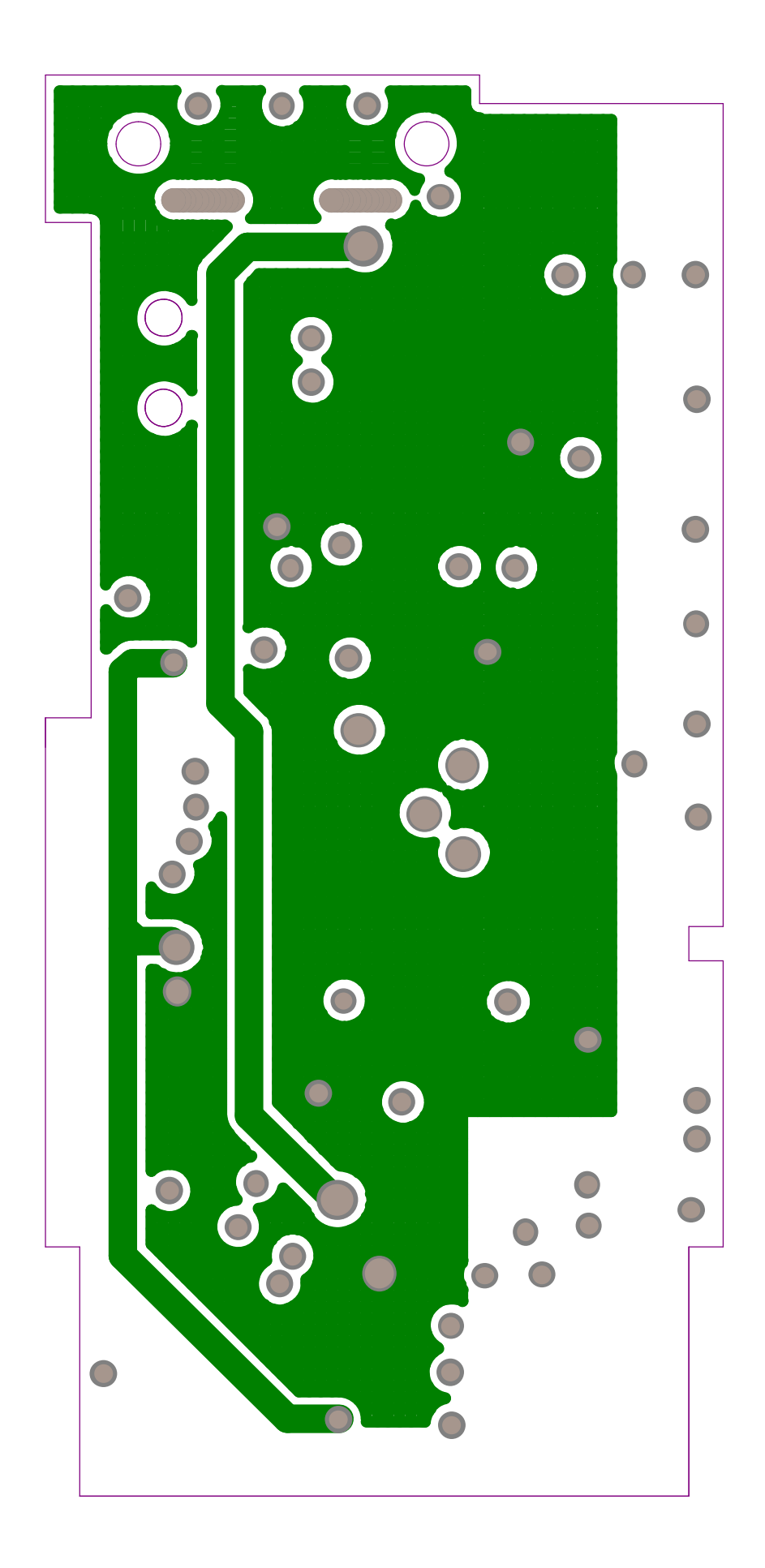

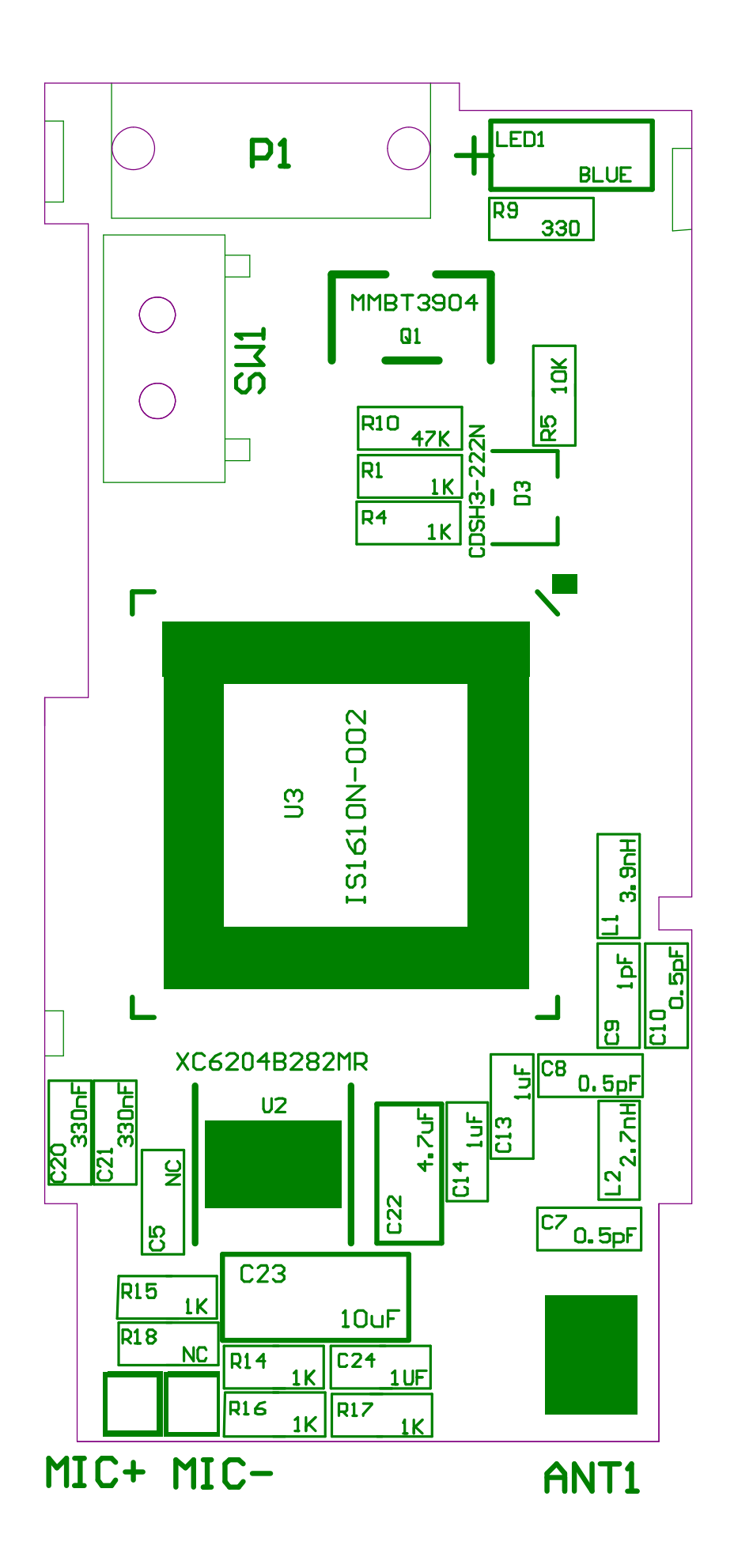

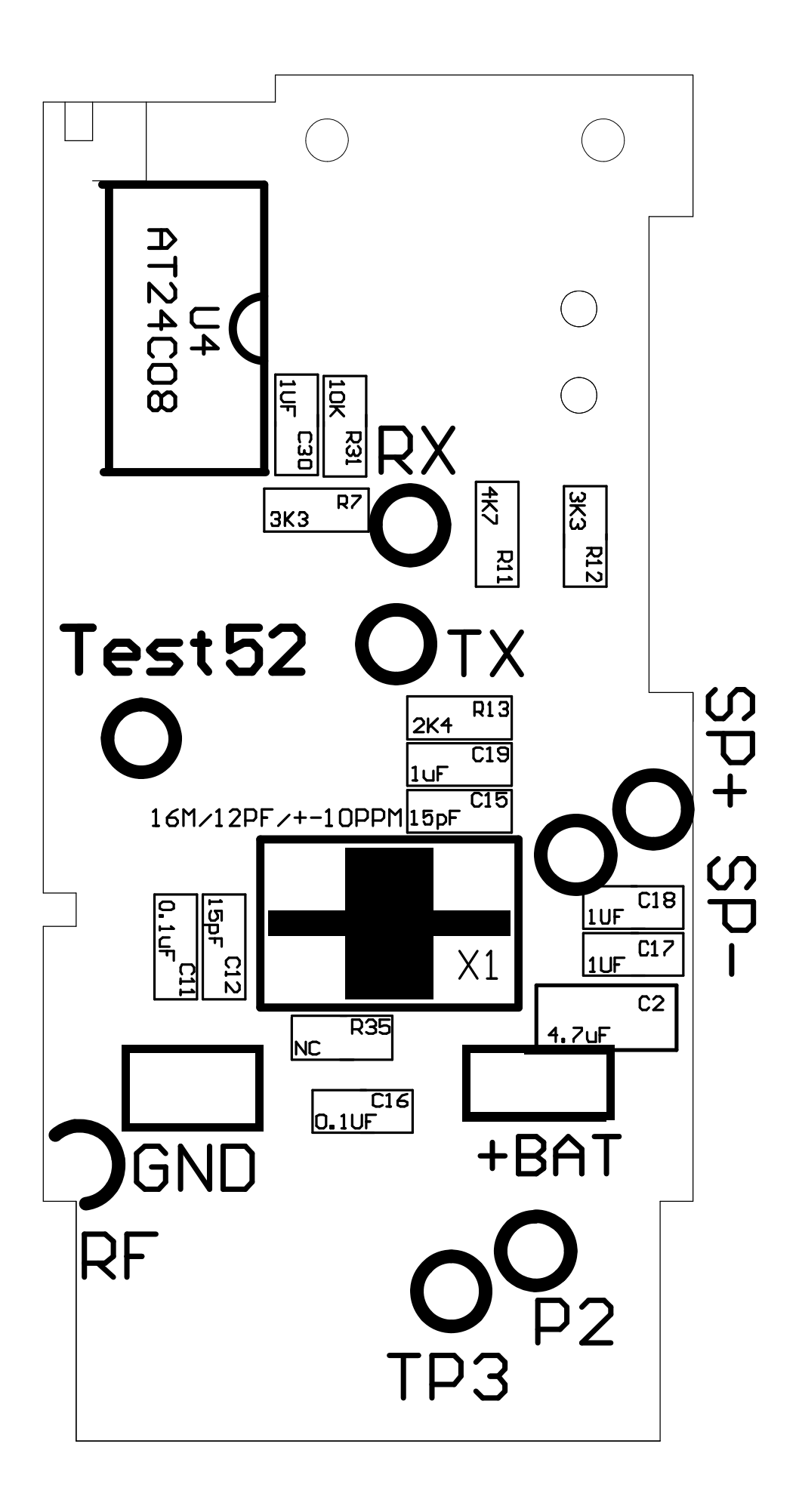

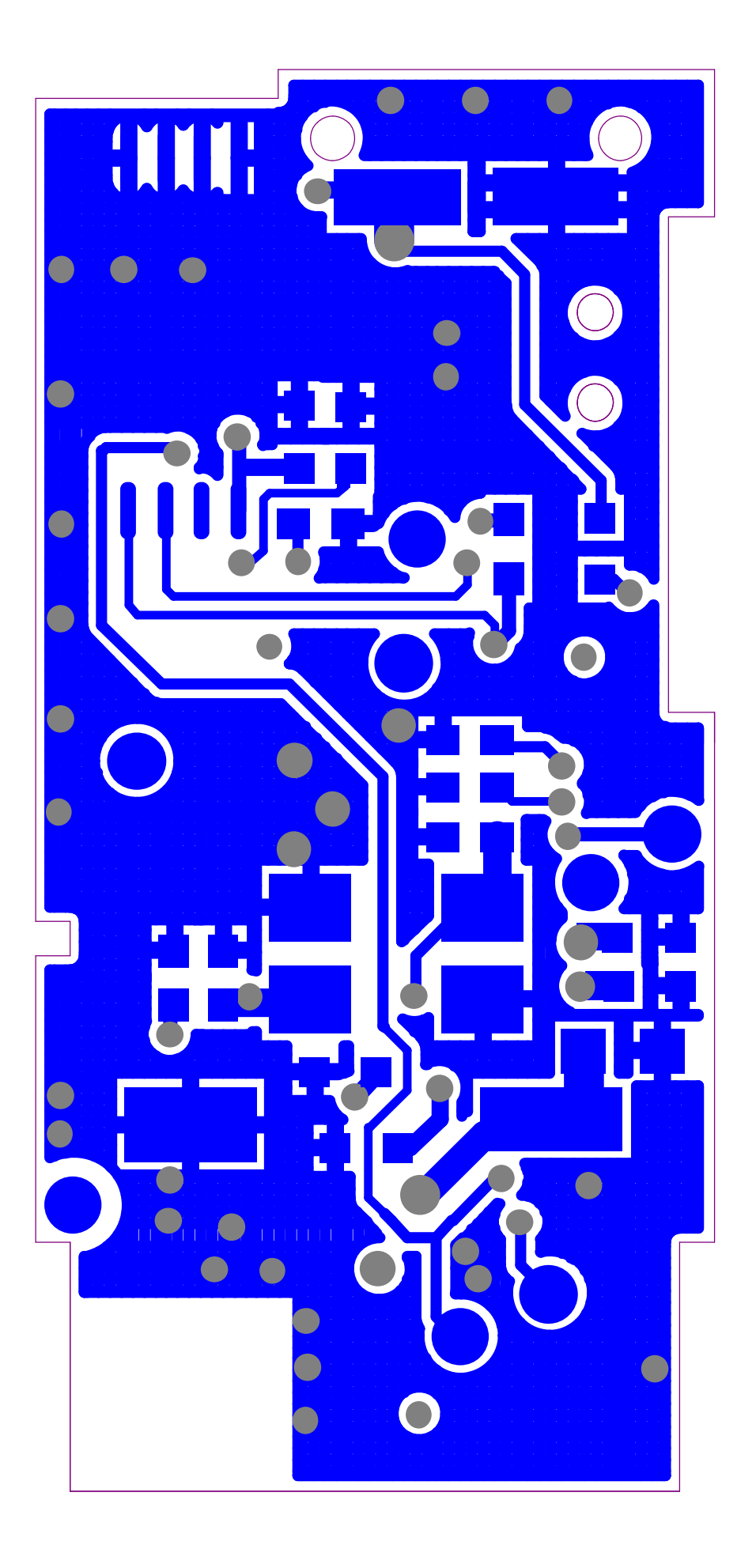

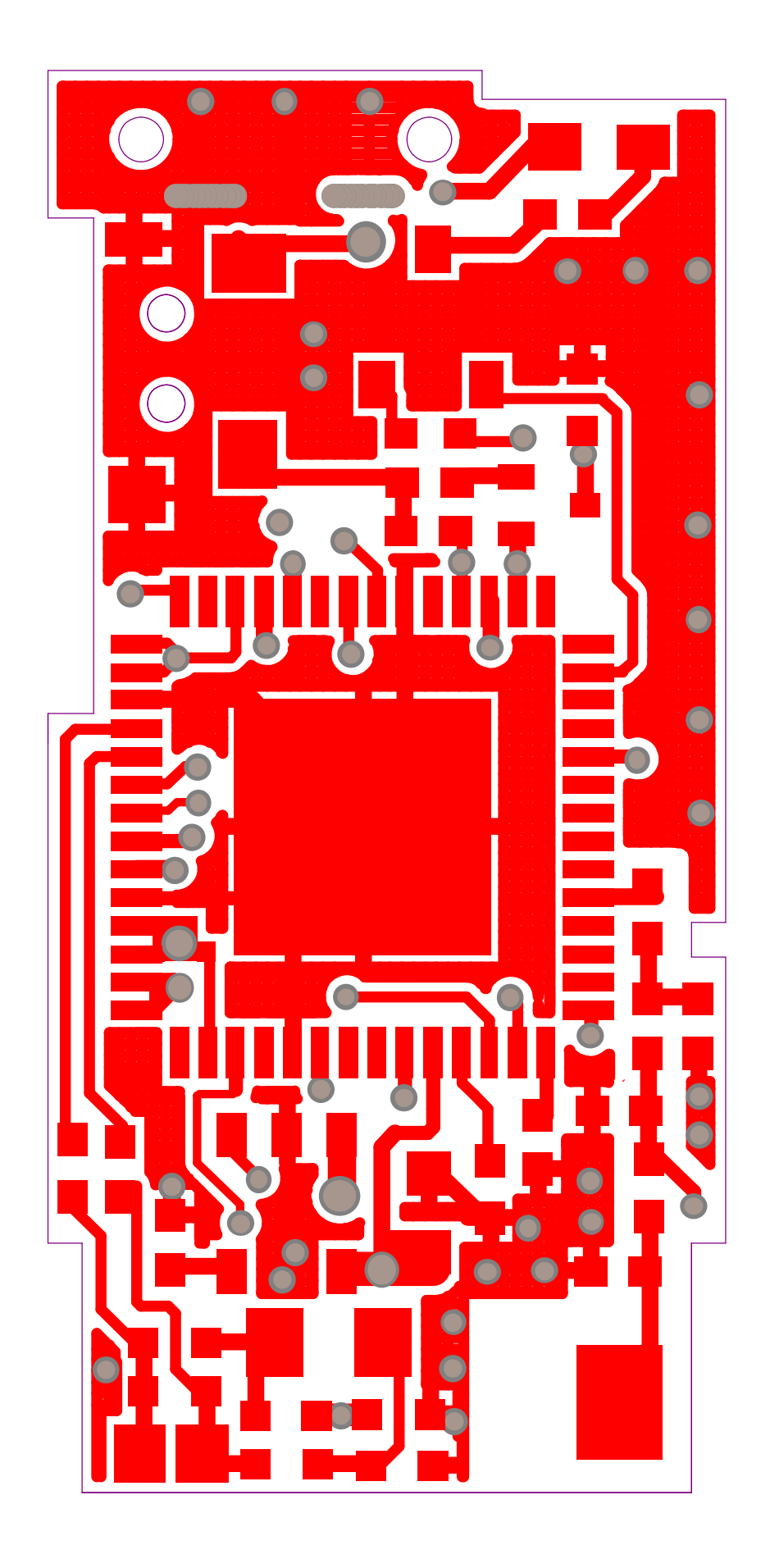

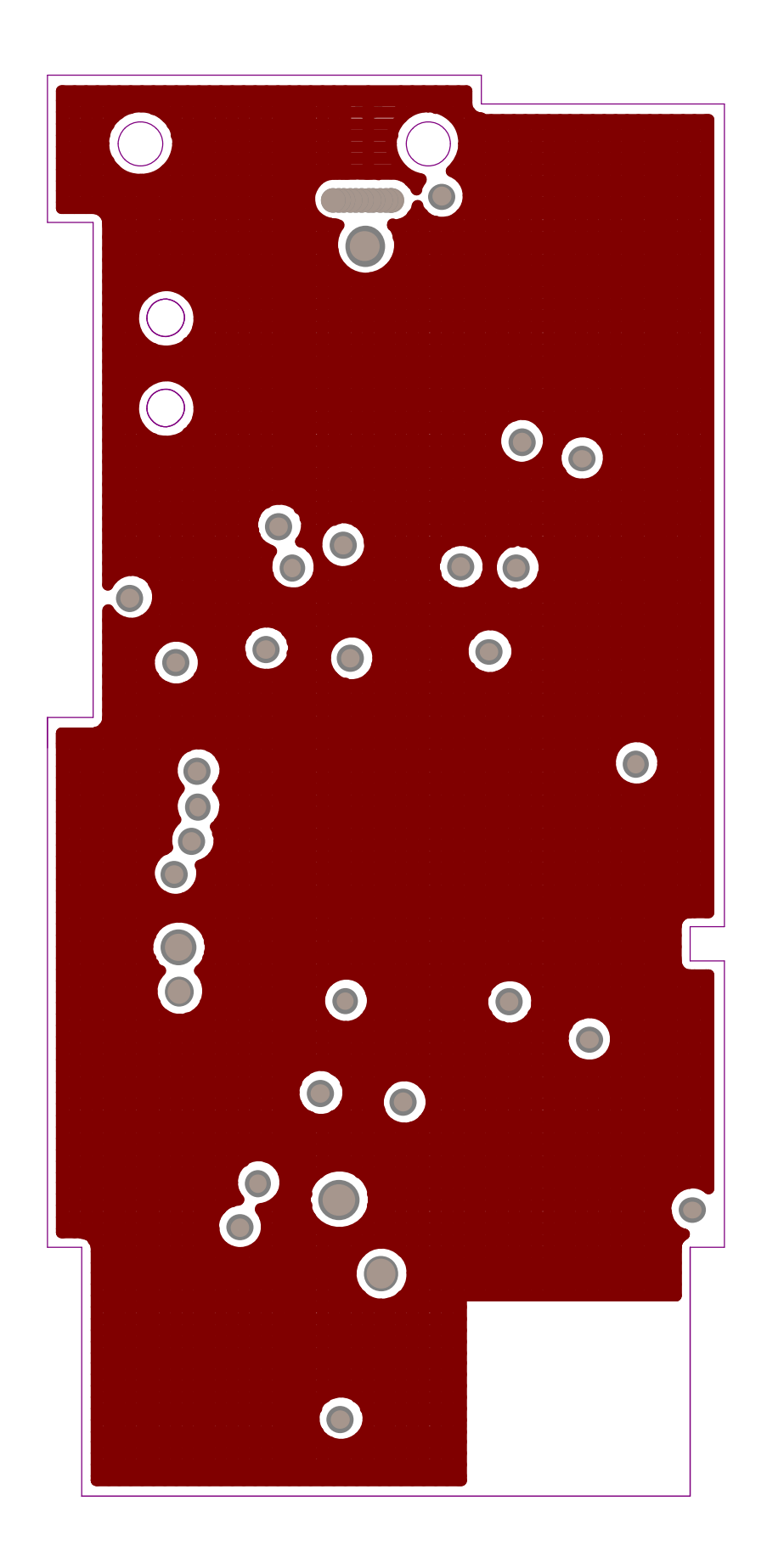

**PDF** 文件使用 "pdfFactory Pro" 试用版本创建 **Www.fineprint.com.cn**